## **اهىثاو اهثاىن: استسداي ذساش اهضِ٘ ِ عرض صدُ اإلضأ٘ عهٖ اهذاس اآلهْ**

هل تتذكر المثال الخامس، سنقوم بأعاده تنفذ ذلك المثال ولكن بدلا من عرض شده

الإضاءة على الدايود الضوئي led ، سنعرضها على الحاسب الآلي .

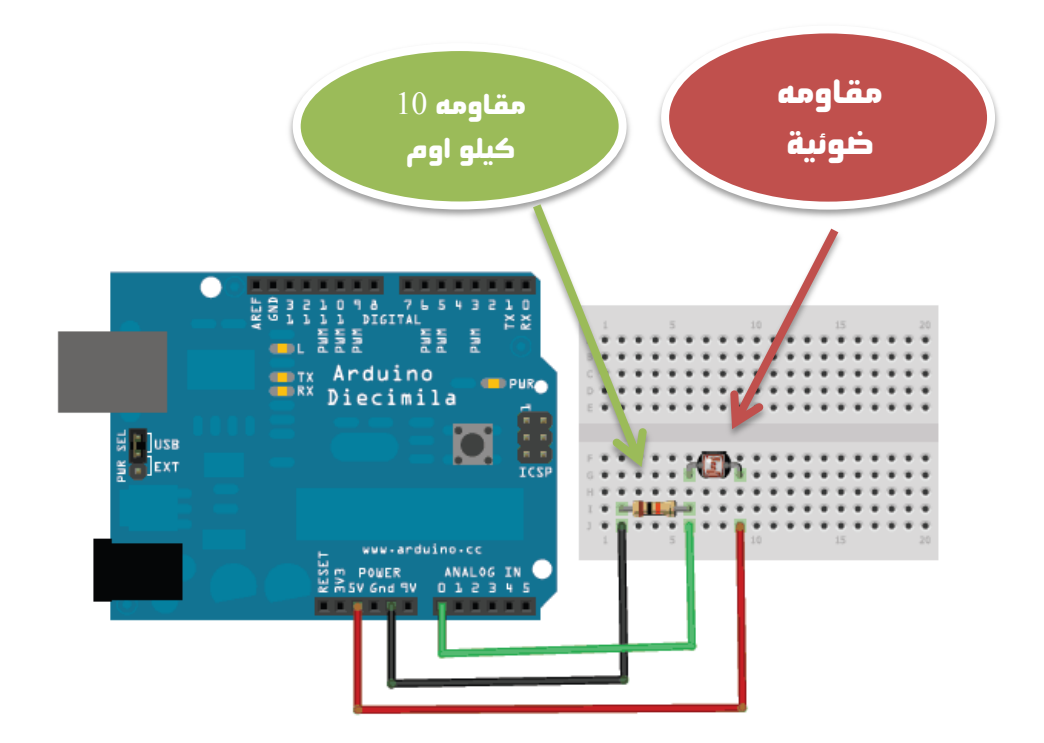

## ازدوينو ببساطة المسلسلة المساطنة والمسلسل المسلسلة المسلسلة المسلسلة المسلسلة المسلسلة المسلسلة المسلسلة المسل

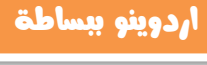

```
// Example_8_Light_Sensor_2
```
const int photocellPin = A0;

int photocellReading;

```
void setup(void)
```

```
{ Serial.begin(9600); }
```
void loop(void)

```
{
```
}

```
 photocellReading = analogRead(photocellPin);
```

```
 Serial.print("Analog reading = ");
```

```
 Serial.print(photocellReading);
```

```
if (photocellReading < 10) { Serial.println(" - Dark");} 
else if (photocellReading < 200) { Serial.println(" - Dim");} 
else if (photocellReading < 500) {Serial.println(" - Light"); } 
else if (photocellReading < 800) { Serial.println(" - Bright"); }
else {Serial.println(" - Very bright"); }
  delay(1000);
```
<mark>بعـد الانتـصـاء</mark> مـن كتابـه و رفـع الكـود البرمجـي إلى المتحكمـة نقـوم بالضـغط علـي زر

Serial Monitor الموجود في شريط الأوامر السريعة كما في الصورة التالية :

```
回
                                                          \Boxco sketch_jun18a | Arduino 1.0.1
File Edit Sketch Tools Help
                                                       Serial Monitor
  sketch_jun18a §
 int photocellPin = A0:
int photocellReading;
void setup (void)
 { Serial begin(9600); }
void loop (void)
  ₹
   photocellReading = analogRead(photocellPin);
   Serial.print("Analog reading = ").
   Serial print(photocellReading);
if (photocellReading < 10) { Serial println(" - Dark"); }
else if (photocellReading < 200) { Serial println(" - Dim"); }
else if (photocellReading < 500) {Serial println(" - Light"); }
else if (photocellReading < 800) { Serial println(" - Bright"); }
else (Serial println(" - Very bright"); }
  delay(1000);J.
 19
                                                      Arduino Uno on COM1
```
الأن حاول أن تغير مستوى الإضاءة الذي تتعرض له المقاومة الضوئية عن طريق :

- \_ تعريضها للضوء الساطع مباشره
	- تغطيتها بقطعه قماش خفيفة
- تغطيتها بيديك لتحجب عنها الضوء تماما

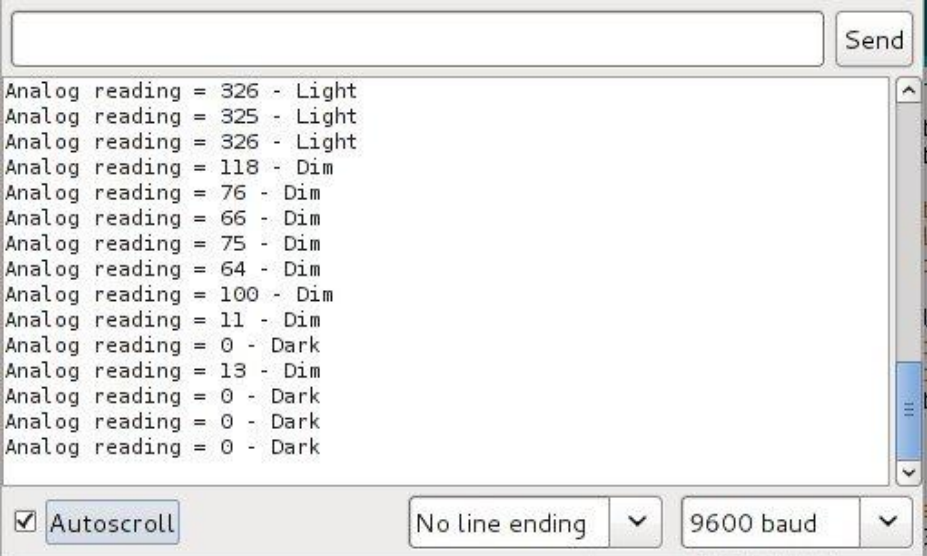

## ملحوظه:

- Dim تعني إضاءة خافته
- Dark تعنی ظلام دامس  $\bullet$
- Light تعني إضاءة معتدلة
- Bright Light تعني إضاءة شديده  $\bullet$